## **Adam Rapacki (1909 – 1970)**

Adam Rapacki urodził się 24 grudnia 1909 r. we Lwowie jako syn Mariana - działacza ruchu spółdzielczego i Marii z Dobrzańskich. Po wybuchu [I wojny światowej](https://pl.wikipedia.org/wiki/I_wojna_%C5%9Bwiatowa) Rapaccy przenieśli się do [Piotrkowa](https://pl.wikipedia.org/wiki/Piotrk%C3%B3w_Trybunalski)  [Trybunalskiego,](https://pl.wikipedia.org/wiki/Piotrk%C3%B3w_Trybunalski) a po uzyskaniu przez Polskę niepodległości osiedlili się w Warszawie. Tam, w okresie 1920–1929 uczęszczał do [Gimnazjum im.](https://pl.wikipedia.org/wiki/IV_Liceum_Og%C3%B3lnokszta%C5%82c%C4%85ce_im._Adama_Mickiewicza_w_Warszawie)  [Adama Mickiewicza,](https://pl.wikipedia.org/wiki/IV_Liceum_Og%C3%B3lnokszta%C5%82c%C4%85ce_im._Adama_Mickiewicza_w_Warszawie) a 1929 r. podjął studia w [Wyższej](https://pl.wikipedia.org/wiki/Szko%C5%82a_G%C5%82%C3%B3wna_Handlowa_w_Warszawie) Szkole [Handlowej](https://pl.wikipedia.org/wiki/Szko%C5%82a_G%C5%82%C3%B3wna_Handlowa_w_Warszawie). W czasie studiów aktywnie działał w organizacjach młodzieżowych o zabarwieniu lewicowym. W 1931 wstąpił do [Związku](https://pl.wikipedia.org/wiki/Zwi%C4%85zek_Niezale%C5%BCnej_M%C5%82odzie%C5%BCy_Socjalistycznej)  [Niezależnej Młodzieży Socjalistycznej](https://pl.wikipedia.org/wiki/Zwi%C4%85zek_Niezale%C5%BCnej_M%C5%82odzie%C5%BCy_Socjalistycznej). Studia ukończył w 1932 pracą dyplomową pt. *Podstawy spółdzielczego ruchu spożywców w Polsce i jej możliwości rozwojowe*.

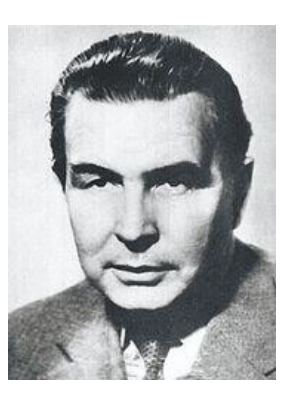

W roku 1933 został powołany do Podchorążówki w Dęblinie gdzie w roku 1934 ukończył Kurs Podchorążych Rezerwy przy 15 Pułku Piechoty, następnie odbył praktykę w [36 Pułku Piechoty](https://pl.wikipedia.org/wiki/36_Pu%C5%82k_Piechoty_Legii_Akademickiej)  [Legii Akademickiej](https://pl.wikipedia.org/wiki/36_Pu%C5%82k_Piechoty_Legii_Akademickiej) w Warszawie, uzyskując tam nominację na podporucznika rezerwy. W tym samym roku rozpoczął pracę zawodową w [Spółdzielczym Instytucie Naukowym](https://pl.wikipedia.org/w/index.php?title=Sp%C3%B3%C5%82dzielczy_Instytut_Naukowy&action=edit&redlink=1) w Warszawie. Jednocześnie kontynuował przerwaną przez służbę wojskową działalność w ruchu młodzieżowym, gdzie został członkiem zarządu warszawskiego środowiska Związku Niezależnej Młodzieży Socjalistycznej. Już jako senior utrzymywał kontakty z ZNMS wygłaszając prelekcje na kursach partyjnych, w związku zawodowym robotników budowlanych oraz w [Towarzystwie Kooperatystów](https://pl.wikipedia.org/wiki/Towarzystwo_Kooperatyst%C3%B3w). W latach 1934–1938 opublikował na łamach "Spółdzielczego Przeglądu Naukowego" kilka obszerniejszych artykułów i studiów o spółdzielczości, poruszając w nich m.in. problemy roli ideologii w spółdzielczym ruchu spożywców, dynamiki działalności gospodarczej robotniczych spółdzielni spożywców w Warszawie, [Łodzi](https://pl.wikipedia.org/wiki/%C5%81%C3%B3d%C5%BA) i [Zagłębiu Dąbrowskim](https://pl.wikipedia.org/wiki/Zag%C5%82%C4%99bie_D%C4%85browskie) w latach 1927–1929 oraz w dobie [wielkiego](https://pl.wikipedia.org/wiki/Wielki_kryzys_w_Polsce)  [kryzysu](https://pl.wikipedia.org/wiki/Wielki_kryzys_w_Polsce). Od października 1937 do czerwca 1938 przebywał na stypendium we [Włoszech](https://pl.wikipedia.org/wiki/W%C5%82ochy), gdzie zbierał materiały o ruchu spółdzielczym i nawiązywał kontakty z włoskimi spółdzielcami. W końcu 1938 roku uzyskał magisterium nauk ekonomicznych, a 1 marca 1939 podjął pracę w Instytucie Badania Koniunktur Gospodarczych i Cen w Warszawie, na stanowisku kierownika oddziału rolnictwa.

W dniu 24 sierpnia 1939 r. Adam Rapacki zostaje zmobilizowany i wcielony do 39 Pułku Piechoty Legii Akademickiej i bierze udział w wojnie obronnej jako dowódca plutonu w 1 Kompanii Strzeleckiej. Pod Modlinem w dniu 22 września dostaje się do niewoli niemieckiej, pierwotnie do Oflagu XVIII A Lienz, następnie w maju 1940 trafia do Oflagu II C Woldenberg, we wrześniu karnie do Oflagu II B Arnswalde i ostatecznie do Oflagu VI B Dössel.

W Oflagu II C Woldenberg był współzałożycielem wraz z ppor. Maksymilianem Zielińskim Klubu Ekonomistów. Organizował tzw. koła zagadnień społecznych i pisywał w legalnych i tajnych gazetkach obozowych. Na podstawie prasy niemieckiej opracowywał tygodniowe przeglądy zdarzeń i przekazywał je współjeńcom. To przemycanie wiadomości dziennikarskich było jednym z ważniejszych zadań stawianych redaktorom przeglądów, a jednocześnie i niebezpiecznym. Dowodem na to może być wydany przez komendę niemiecką rozkaz karzący Adama Rapackiego i Jana Zborowskiego wraz z całym barakiem 2b dwutygodniowym zakazem opuszczania baraku i zagrożeniem oddania pod sąd wojenny i wymierzeniu kary śmierci.

Z inicjatywy Adama Rapackiego zorganizowano w 1942 w Oflagu II B kurs urbanistyki i historii sztuki na poziomie średnim z udziałem ok. 280 osób. W obozie VI B Dössel wygłaszał wykłady z prawa i ekonomii i redagował tygodnik "Siedem Kresek w Kalendarzu".

Po uwolnieniu z obozu jenieckiego 1 kwietnia 1945 pełnił krótko służbę, sprawując pieczę nad obozem oficerów i żołnierzy włoskich. Na początku lipca 1945 powrócił do kraju. Przebywał początkowo w [Poznaniu](https://pl.wikipedia.org/wiki/Pozna%C5%84), a następnie w Łodzi, gdzie rozpoczął pracę w biurze Komisji Planowania i Spółdzielczości. W grudniu 1945 stanął na czele Biura Prezydialnego "Społem", które, po przeniesieniu się centralnych agend "Społem" do stolicy, działając od stycznia 1946 w Warszawie, zajmowało się zagadnieniami planowania i polityki gospodarczej w spółdzielczym ruchu spożywców. Dzięki zabiegom A. Rapackiego w dniu 8 marca 1946 r. podpisana została umowa między "Społem" [i Związkiem Samopomocy Chłopskiej](https://pl.wikipedia.org/wiki/Gminna_Sp%C3%B3%C5%82dzielnia_%E2%80%9ESamopomoc_Ch%C5%82opska%E2%80%9D#Historia) o połączeniu tych jednostek gospodarczych i utworzeniu komisji wiejskiej w ramach Związku "Społem".

W sierpniu 1945 wstąpił do [Polskiej Partii Socjalistycznej](https://pl.wikipedia.org/wiki/Polska_Partia_Socjalistyczna_(1944%E2%80%931948)), wygłaszał odczyty na tematy gospodarcze, organizował kursy OM TUR. Po przeniesieniu się w styczniu 1946 do Warszawy, brał udział w pracach gospodarczych organów doradczych przy Centralnym Komitecie Wykonawczym PPS. Zajmował się tam zagadnieniami roli ruchu spółdzielczego w przemianach społecznych i gospodarczych [Polski](https://pl.wikipedia.org/wiki/Polska), co łączyło się z koncepcjami ustrojowymi, rozwijanymi przez działaczy PPS. Wraz z grupą innych działaczy socjalistycznych, którzy powrócili z niemieckich obozów lub przybyli do Polski z Zachodu, został 25 sierpnia 1946 dokooptowany do Rady Naczelnej i w skład Centralnego Komitetu Wykonawczego PPS. W [wyborach z 19](https://pl.wikipedia.org/wiki/Wybory_parlamentarne_w_Polsce_w_1947_roku)  [stycznia 1947](https://pl.wikipedia.org/wiki/Wybory_parlamentarne_w_Polsce_w_1947_roku) wybrany został na posła z listy państwowej i był nieprzerwanie posłem na [Sejm](https://pl.wikipedia.org/wiki/Sejm_Ustawodawczy_(1947%E2%80%931952))  [Ustawodawczy](https://pl.wikipedia.org/wiki/Sejm_Ustawodawczy_(1947%E2%80%931952)) oraz na [Sejm PRL](https://pl.wikipedia.org/wiki/Sejm_PRL) I, II, III i IV kadencji, tj. do roku 1969. W latach 1947–1948 wchodził w skład prezydiu[m Związku Parlamentarnego Polskich Socjalistów](https://pl.wikipedia.org/wiki/Zwi%C4%85zek_Parlamentarny_Polskich_Socjalist%C3%B3w). 16 kwietnia 1947 został [ministrem żeglugi,](https://pl.wikipedia.org/wiki/Ministerstwo_%C5%BBeglugi_(1947%E2%80%931957)) którym był do 15 maja 1950. Na tym stanowisku koncentrował działalność na sprawach odbudowy i rozbudowy gospodarki morskiej i floty handlowej.

Od 15 maja 1950 do 27 kwietnia 1956 był ministrem szkół wyższych i nauki. Z tytułu pełnienia tego urzędu należał do współorganizatorów I Kongresu Nauki Polskiej w 1951, wchodził też w skład kierownictwa Komitetu Współpracy Kulturalnej z Zagranicą oraz był pierwszym przewodniczącym powołanej w 1953 [Centralnej Komisji Kwalifikacyjnej](https://pl.wikipedia.org/wiki/Centralna_Komisja_do_Spraw_Stopni_i_Tytu%C5%82%C3%B3w) kadr naukowych; w tym samym roku ogłosił broszurę pt. *Rozwijać i pogłębiać ofensywę ideologiczną*.

W latach 1956–1968 Adam Rapacki sprawował funkcję [ministra spraw zagranicznych.](https://pl.wikipedia.org/wiki/Ministerstwo_Spraw_Zagranicznych_(Polska)) Sprawując ten urząd w dniu 2 października 1957 na forum [Organizacji Narodów](https://pl.wikipedia.org/wiki/Organizacja_Narod%C3%B3w_Zjednoczonych)  [Zjednoczonych](https://pl.wikipedia.org/wiki/Organizacja_Narod%C3%B3w_Zjednoczonych) przedstawił propozycję utworzenia strefy bezatomowej w [Europie Środkowej](https://pl.wikipedia.org/wiki/Europa_%C5%9Arodkowa) – był to tzw. [Plan Rapackiego](https://pl.wikipedia.org/wiki/Plan_Rapackiego). Plan przewidywał utworzenie strefy bezatomowej w Europie Środkowej, obejmował: eliminację broni jądrowej już znajdującej się na tym obszarze, zakaz jej produkowania i magazynowania oraz instalowania sprzętu i urządzeń przeznaczonych do jej obsługi. W strefie tej niedozwolone byłoby również użycie broni jądrowej przeciwko sygnatariuszom tego planu. Plan niestety nigdy nie wszedł w fazę realizacji. Działania te A.Rapacki kontynuował na forum [Konferencji Bezpieczeństwa i Współpracy w Europie](https://pl.wikipedia.org/wiki/Organizacja_Bezpiecze%C5%84stwa_i_Wsp%C3%B3%C5%82pracy_w_Europie) oraz Doradczego Komitetu Politycznego Państw – Stron [Układu o Przyjaźni, Współpracy i Pomocy](https://pl.wikipedia.org/wiki/Uk%C5%82ad_Warszawski)  [Wzajemnej](https://pl.wikipedia.org/wiki/Uk%C5%82ad_Warszawski). W uznaniu Jego działań w roku 1966 został nominowany do Pokojowej Nagrody Nobla.

W 1968 roku Adam Rapacki w proteście przeciwko prześladowaniom osób pochodzenia żydowskiego wycofał się z życia politycznego

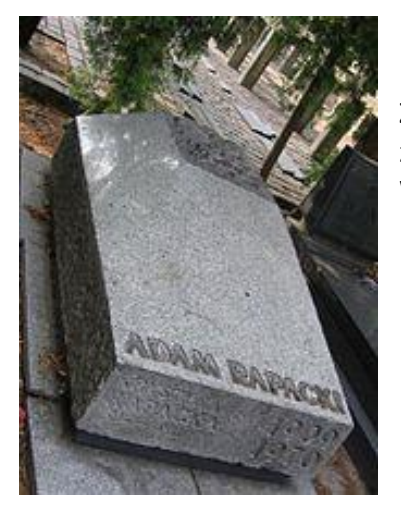

Zmarł [10 października](https://pl.wikipedia.org/wiki/10_pa%C5%BAdziernika) [1970](https://pl.wikipedia.org/wiki/1970) w [Warszawie](https://pl.wikipedia.org/wiki/Warszawa), został pochowany z honorami wojskowymi w Alei Zasłużonych na [cmentarzu](https://pl.wikipedia.org/wiki/Cmentarz_Wojskowy_na_Pow%C4%85zkach)  [Wojskowym na Powązkach](https://pl.wikipedia.org/wiki/Cmentarz_Wojskowy_na_Pow%C4%85zkach).

> *Opracował Andrzej Pazda, wiceprezes Stowarzyszenia Woldenberczyków na podstawie przekazów osobistych oraz dostępnej literatury, w tym m.in.: . "W okowach niewoli" P.Słowiński Akademia JzP 2021, "Oflag IIC Woldenberg", KiW 1984. "Oflag IIC Woldenberg – to brzmi jak tajemnica" SW 2017. Wielka Encyklopedia Powszechna PWN 1967 w tym także zasobów internetu.*

*Poznań, luty 2024*